# **Partile componente ale unui calculator**

## **UNITATEA CENTRALĂ**

 **Este compartimentul principal care coordonează întreaga activitate a unui calculator personal, de aici se solicită informaţia pe care utilizatorul le va introduce de la tastatură sau de aici se afişează rezultatul pe monitor.**

 **Tot în unitatea centrală sunt realizate prelucrările de date prin execuţia unui program.**

 **Componentele interne ce asigură funcţiile umui calculator sunt:**

- · **Microprocesorul**
- · **Memoria internă**
- · **Magistrala de date**
- · **Magistrala de comenzi**

## **MICROPROCESORUL**

 **Reprezintă creierul întregului calculator, este coordonatorul tuturor operaţiunilor ce sunt efectuate de către acesta. Fizic este un circuit integrat, o componentă electrică care arată astfel:**

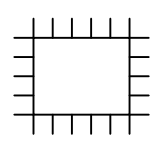

## **MEMORIA INTERNĂ**

 **Stochează informaţiile în timpul unei sesiuni de lucru, programe, rezultate intermediare, rezultate finale.**

#### **MEMORIA RAM**

 **Este cea care stochează datele de lucru în momentul procesării lor . Datele finale, adică rezultatele procesării sunt stocate pe medii permanente, pentru a fi accesibile ulterior.**

#### **UNITATEA DE DISCHETĂ(Floppy)**

 **Este realizată pentru a citi şi scrie informaţii de pe sau pe dischete.Dischetele pot fi protejate la scriere ,iar acest lucru este realizat prin intermediul unei ferestre culisante.Deplasînd fereastra astfel încât decuparea să fie vizibilă protejează discheta la scriere, obturând decuparea , pot fi scrise date pe dischetă. Pe o dischetă protejată nu se pot scrie date.**

#### **HARD-DISCUL**

 **Reprezintă memoria permanentă de stocare a datelor şi programelor.Pe hard-disc sunt stocate toate fişierele de dateale utilizatorului.. El nu se vede deoarece se află în interiorul echipamentului ,de calcul şi este o componentă deosebit de sensibilă.**

#### **UNITATEA CD-ROM**

 **Ele pot conţine următoarele tipuri de informaţii: date, muzică, secvenţe video.Informaţiile de pe CD-ROM, au un caracter permanent ele nu poit fi şterse.**

## **PLACA VIDEO**

 **Aceasta împreună cu monitorul face parte din ansamblul video al echipamentului de calcul.**

## **TASTATURA**

 **Este un echipament periferic de intrare destinat introducerii datelor. Pe tastatură există următoarele grupe de taste:**

- · **Taste alfanumerice**
- · **Tastele numerice din partea dreaptă**
- · **Taste de control**

## **MONITORUL**

 **Utilizat pentru vizualizarea informaţiilor . Pentru a conecta un monitor la calculator este necesar un cablu special.**

 **Un monitor se caracterizează prin:**

- · **Dimensiunea diagonalei**
- · **Posibilitatea de afişare a imaginii color sau monocolor.**
- · **Rezoluţia care se referă la volumul de informaţii care pot fi vizualizate pe ecran.**

# **IMPRIMANTA**

 **Periferic utilizat pentru tipărirea informaţiilor. Există mai multe tipuri de imprimante cele mai populare fiind:**

- · **Matricială (utilizează benzi tuşate pentru a tipări)**
- · **Ink-jet( pentru tipărire cu cartuş cu cerneală)**

## **MOUSE-UL**

**Utilizat pentruinteracţiunea utilizatorului cu programele instalate pe calculator. În mod normal mous-ul se cuplează la portul serial, în general la COM1. Există mai multe tipuri de mouse :**

- · **Cu butoane 2 sau 3**
- · **Track-ball mouse**
- · **Mouse cu butoane şi tastă pentru scroll.**

## **La un echipament de calcul pot fi conectate şi alte aparate:**

- · **Scanner**
- · **Plotter**
- · **Fax/modem exten**
- · **Microfon şi boxe(placa pentru sunet)**
- · **Cameră video**
- · **Tabletă grafică**
- · **Joystick**
- · **Etc.**